## Règles d'or pour l'apprentissage en ligne avec le LMS

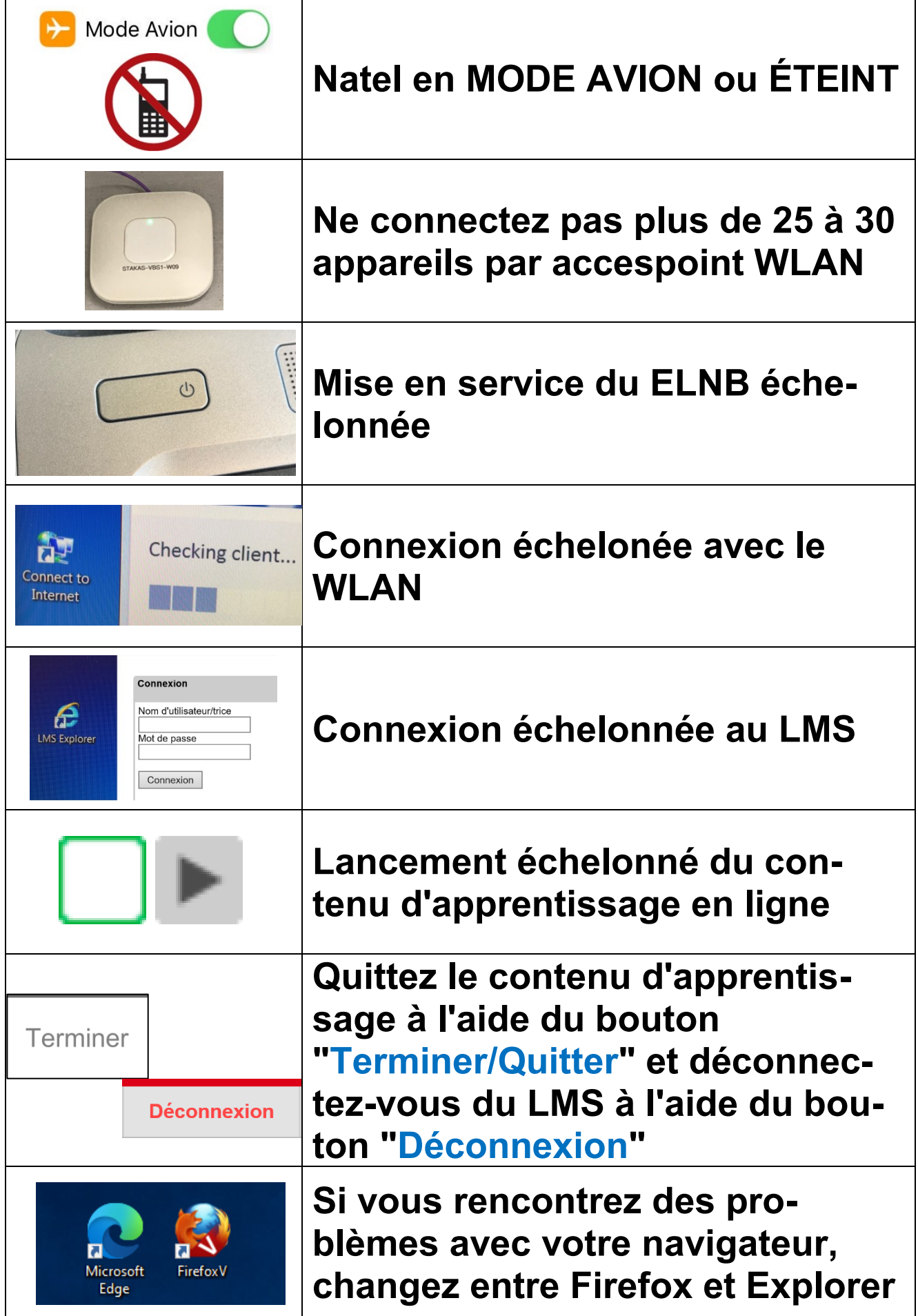